# **ASIGNATURA DE MÁSTER:**

# PAQUETES INFORMÁTICOS PARA LAS MATEMÁTICAS

Curso 2014/2015

(Código:21152082)

UNED

## **1.PRESENTACIÓN**

Hoy en día es imprescindible para un profesional de las matemáticas el conocer y saber manejar los programas de cálculo simbólico, cálculo numérico y tratamiento de datos estadísticos. También es muy importante conocer y manejar el editor de textos usual para la publicación y transmisión de conocimientos matemáticos: LaTeX.

La gran potencia de cálculo de los ordenadores es de gran utilidad dentro de las matemáticas y en sus aplicaciones.

## **2.CONTEXTUALIZACIÓN**

Se han probado varios resultados clásicos con la ayuda de ordenadores: el teorema de la posibilidad de coloración con cuatro colores de cualquier mapa plano y la conjetura de Kepler sobre empaquetamiento de esferas.

Se entiende por cálculo simbólico el uso de máquinas (ordenadores) para manipular ecuaciones matemáticas en forma simbólica, tal como lo haría un matemático, en oposición a manipular aproximaciones de las cantidades numéricas que pueden representar tales símbolos. Tales manipulaciones incluyen muchas de las operaciones básicas en matemáticas, como la integración y la diferenciación, la simplificación de expresiones algebraicas, etc. Hay muchos paquetes que llevan a cabo cálculo simbólico, como Maple, Mathematica. Los primeros fueron Reduce, Derive y Macsyma. Este último ha evolucionado a Maxima que es el sistema que se trata en este curso.

En cuanto a los programas de tratamiento de datos estadísticos en el curso nos centraremos en R. Por último la transmisión del conocimiento también está sufriendo una revolución muy importante debida a la aparición de las nuevas tecnologías. En este sentido en matemáticas desempeña un papel esencial el lenguaje científico-matemático LaTeX. Por ejemplo es ya prácticamente obligado escribir en LaTeX para publicar en muchas revistas científicas o incluso enviar artículos a "bases de preprints".

## **3.REQUISITOS PREVIOS RECOMENDABLES**

No hay prerrequisitos de conocimientos pues cualquier alumno aceptado en este Master posee los conocimientos matemáticos básicos para el uso de programas de cálculo simbólico o de tratamiento de datos estadísticos. Por otra parte, sí se requiere poseer un ordenador donde poder instalar y usar los programas que se usan en el curso.

## **4.RESULTADOS DE APRENDIZAJE**

- Conocer y utilizar un programa de cálculo simbólico: Maxima. Aplicar este programa a diversos cálculos matemáticos tanto simbólicos como numéricos. Conocer y utilizar las posibilidades de gráficos de Maxima y su lenguaje de programación.
- Conocer y manejar el paquete estadístico R.
- Conocer y manejar el lenguaje de expresión escrita matemática LaTeX.

El alumno, dependiendo de su formación previa y plan de futuros estudios deberá elegir dos módulos entre:

Módulo I: Maxima

Módulo II: R.

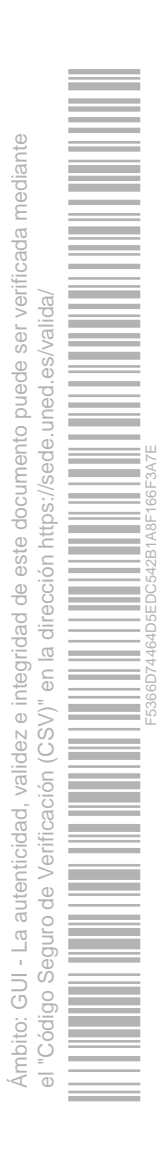

## **5.CONTENIDOS DE LA ASIGNATURA**

El alumno deberá **elegir dos módulos de los tres siguientes**:

# **Módulo I: Maxima: un entorno de cálculo simbólico.**

Maxima es un programa para cálculo simbólico que es de libre distribución y es el heredero de uno de los entornos pioneros en este campo: Macsyma.

1.1. **Instalación y primeros ejemplos.**

En primer lugar el alumno debe ser capaza de instalar y comenzar a utilizar Maxima sobre su propio ordenador. Si se instala sobre Windows es conveniente leer el tutorial sobre el uso de Maxima en entorno Windows: el interface wxmaxima hace mucho más fácil el manejo del programa. Primer acercamiento para comenzar a familiarizarse con el estilo y apariencia de Maxima.

1.2. **Números, estructuras de datos y operaciones con Maxima.**

En esta sección se estudian los tipos de números y estructuras (listas, arrays, conjuntos) con los que trabaja Maxima, así como su sintaxis y las operaciones que con estos objetos se pueden realizar.

1.3. **Algebra con Maxima.**

Una de las capacidades más destacables de Maxima es su habilidad para la manipulación de expresiones algebraicas. En primer lugar se llevan a cabo transformaciones simbólicas, a continuación resolución de ecuaciones y cálculo matricial.

1.4. **Cálculo diferencial e integral con Maxima.**

En primer lugar se describen las funciones predefinidas en Maxima. A continuación cómo calcular límites, derivadas, integrales y ecuaciones diferenciales.

1.5. **Gráficos dos dimensionales y tridimensionales.** En esta sección se explica como hacer gráficas con Maxima: el módulo plot y el draw.

1.6. **Programación con Maxima.** Por último se describe el lenguaje de programación de Maxima en algunos ejemplos sencillos.

# **Módulo II: R.**

Este paquete estadístico es de los más utilizados hoy en día, fundamentalemtne por ser gratuito. No obstante, no es sencillo de manejar ya que debe ser utilizado mediante comandos y requiere, por tanto, de una programación utilizando un lenguaje propio de este paquete.

2.1. **Introducción al R.**

En este capítulo se introducen los elementos básicos de este paquete estadístico, haciendo numerosos ejemplos.

2.2. **Estadística Descriptiva.**

Aquí, se ponen de manifiesto las primeras aplicaciones concretas de esta paquete y su especial facilidad de manejo.

#### 2.3. **Cálculo de Probabilidades.**

Se estudian aquí las diversas funciones (los programas en terminología de R) que permiten calcular probabilidades de las habituales distribuciones que se utilizan como modelos en Estadística.

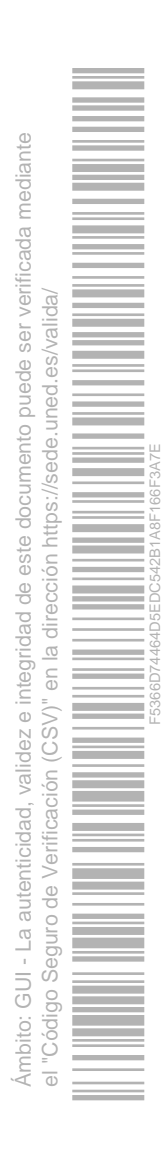

2.4. **Intervalos y Contrastes para una y dos muestras.**

Esta técnica estadística es la más utilizada sin ninguna duda, aunque los problema que aquí se resuelven con este paquete no dejen de ser meras aplicaciones.

2.5. **Análisis de la Varianza.**

La comparación de más de dos poblaciones, aquí estudiada, es ya el primer Método Estadístico de envergadura que se resuelve con este paquete.

2.6. **Regresión Lineal y Correlación.**

Las representaciones gráficas obtenidas con este paquete ayudan en gran medida, no sólo a la obtención de la recta de regresión y su representación, sino, especialmente al análisis de los residuos y a la validación de la recta e hiperplano de regresión ajustado.

2.7. **Tablas de Contingencia.**

Se enseña a resolver aquí con R los contrastes típicos asociados a la chi-cuadrado.

2.8. **Estadística no Paramétrica.**

Algunos de los más importantes tests no paramétricos son ejecutados aquí con la ayuda de R.

2.9. **Análisis de datos.**

Ésta es una de las ventajas de R. Ser capaz de ejecutar programas para realizar esta técnica estadística de suma importancia.

# **Modulo III: LateX**

LaTeX es un sistema de preparación de documentos de texto. Es muy utilizado para la composición de artículos académicos, dado que la calidad tipográfica de los documentos realizados con LaTeX es comparable a la de una editorial científica de primera línea. Aunque su aprendizaje requiere más esfuerzo que otras alternativas, como Microsft Word, tiene grandes ventajas a la hora de elaborar un documento con un formato complejo.

### 3.1.**Instalación.**

En el caso de tener un sistema operativo Windows, al alumno se le orientará para instalar los dos programas recomendados para usar LaTeX:

- × el editor de texto WinEdt;
- y MiKTeX, la implementación de LaTeX más usada en Windows.

En el caso de tener Linux o Mac OSX al alumno se le darán unas orientaciones generales de los programas más utilizados.

#### 3.2. **Cosas que se deben conocer.**

Se empezará con una pequeña introducción histórica, y se comentarán las ventajas y desventajas de utilizar LaTeX en lugar de un procesador de textos común. Se introducirá cómo funciona LaTeX: los ficheros involucrados, los preámbulos de un documento típico, clases de documentos y paquetes más utilizados.

#### 3.3. **Composición de texto básico.**

En esta sección se aprenderá entre otras cosas: la estructura del texto, los saltos de línea y de página, los símbolos y carácteres especiales, elementos típicos de textos largos (títulos, capítulos, secciones), referencias cruzadas, notas al pie y entornos más comunes. Al terminar esta sección el alumno debería poder componer un texto sin fórmulas matemáticas.

3.4. **Composición de fórmulas matemáticas.**

En esta sección se aprenderá a componer casi cualquier fórmula matemática.

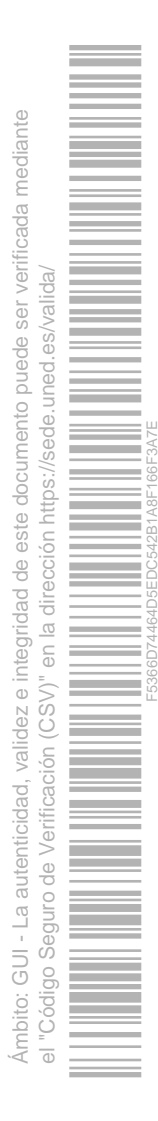

#### 3.5. **Especialidades.**

En esta sección se explica varios temas avanzados aunque muy utilizados: la inclusión de figuras, bibliografía, índices, caberceras personalizadas, el uso de pdfLaTeX, y la creación de presentaciones.

3.6. **Producción de gráficos y adaptación de LaTeX a las necesidades propias.** Se introducirá el entorno picture para crear figuras sencillas. Por último se introducirán algunas órdenes para cambiar los márgenes, espaciados, etc.

## **6.EQUIPO DOCENTE**

- $\mathcal{L}_{\mathcal{A}}$ **ROBERTO CANOGAR MCKENZIE**
- × **ANTONIO FELIX COSTA GONZALEZ**
- Î. **ALFONSO GARCIA PEREZ**

# **7.METODOLOGÍA**

El alumno, dependiendo de su formación previa y plan de futuros estudios deberá elegir dos módulos entre:

Módulo I: Maxima.

Módulo II: R.

Módulo III: LaTeX.

La metodología es que el alumno debe llevar a cabo sobre su ordenador los ejemplos propuestos en los materiales de estudio.

Los profesores propondrán ejercicios que los alumnos deberán desarrollar en Maxima, R o LaTeX en sus propios ordenadores. Los alumnos enviarán la ejecución de dichos ejercicios sobre archivos de sesiones Maxima o R al profesorado para su evaluación. En el caso del módulo de LaTeX, los ejercicios consistirán en elaborar documentos con un aspecto similar al que tienen las publicaciones científicas. Se pedirán documentos con fórmulas de una línea, fórmulas multilinea, matrices, tablas, figuras, etc...

## **8.BIBLIOGRAFÍA BÁSICA**

#### **Comentarios y anexos:**

- 1. **Primeros pasos en Maxima**, Mario Rodríguez Riotorto, (2008) manual de libre distribución (GNU), 128 páginas (descargable desde la virtualización de la asignatura).
- 2. **Estadística Aplicada con R**, de A. García (2008). Editorial UNED.
- 3. **La introducción no-tan-corta a LaTeX 2e**, Tobias Oetiker, Hubert Partl, Irene Hyna y Elisabeth Schlegl, (2007) manual de libre distribución (GNU), 135 páginas (descargable desde la virtualización de la asignatura).

## **9.BIBLIOGRAFÍA COMPLEMENTARIA**

#### **Comentarios y anexos:**

- 1. **Manual de Maxima,** en la ayuda del programa Maxima (2007).
- 2. **Estadística Aplicada: Conceptos Básicos**, de A. García. (2008). Editorial UNED, colección Educación Permanente. Segunda Edición. (código 84011EP01A02).

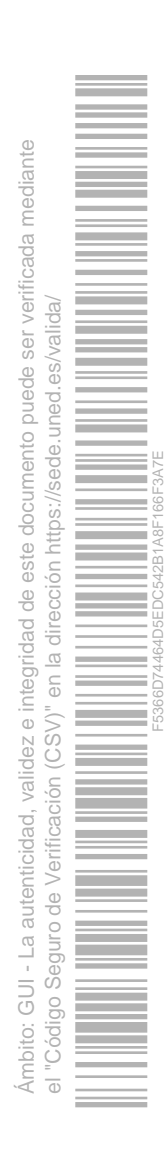

- 3. **Problemas Resueltos de Estadística Básica**, de A. García. (1998). Editorial UNED, colección Educación Permanente (código 84011EP31A01).
- 4. **Ejercicios de Estadística Aplicada**, de A. García. (2008). Editorial UNED, colección Cuadernos de la UNED (código 35284CU01A01).
- 5. **More Math into LaTeX, 4th Edition**, de George Grätzer. (2007). Editorial Springer.
- 6. **The LaTeX Companion**, de Frank Mittelbach, Michel Goossens, Johannes Braams, David Carlisle, Chris Rowley (2004). Editorial Addison-Wesley.

## **10.RECURSOS DE APOYO AL ESTUDIO**

Programa Maxima: Descargable desde la virtualización de la asignatura.

Programa R: Descargable desde donde se dice en el texto de R.

Programas de LaTeX en Windows: en la virtualización de la asignatura se darán las direcciones de internet donde se pueden descargar MiKTeX y el procesador de textos WinEdt.

## **11.TUTORIZACIÓN Y SEGUIMIENTO**

- **Foro del curso virtual.**
- **Tutorización presencial y telefónica:**

**Maxima**: los miércoles de 4 a 8 de la tarde en el despacho 129 de la Facultad de Ciencias de la UNED (teléfono: 91 398 72 24), e-mail: acosta@mat.uned.es.

**R**: La forma habitual de comunicación entre los alumnos y el Equipo Docente será a través del Curso Virtual.

En él podrán formular los alumnos consultas a cualquier hora y en cualquier día, las cuales serán atendidas en un tiempo muy breve, consultas que pueden servir a otros alumnos del curso.

Si algún alumno/a quiere tratar algún tema más privado, como por ejemplo la revisión de su examen, puede utilizar mi email

#### agar-per@ccia.uned.es

 Aunque seguramente estaré en mi número de teléfono, 91 398 72 51, de lunes a jueves de 9:30 a 13:30 y, además, los jueves por la tarde de 4 a 7, el horario oficial de guardia es Martes de 9:30 a 13:30 horas durante el segundo cuatrimestre.

 Si quiere una consulta presencial en mi despacho 104 de la Facultad de Ciencias, es imprescindible que pida hora en el teléfono o e-mail anteriores.

**LaTex**: los martes de 15:30 a 19:30 de la tarde en el despacho 134 de la Facultado de Ciencias de la UNED (teléfono: 91398 87 75), email: rcanogar@mat.uned.es

## **12.EVALUACIÓN DE LOS APRENDIZAJES**

La evaluación se llevará a cabo mediante la realización de prácticas y ejercicios, parecidos a los que aparecen en la Bibliografía, con los programas y paquetes Maxima, R y LaTeX.

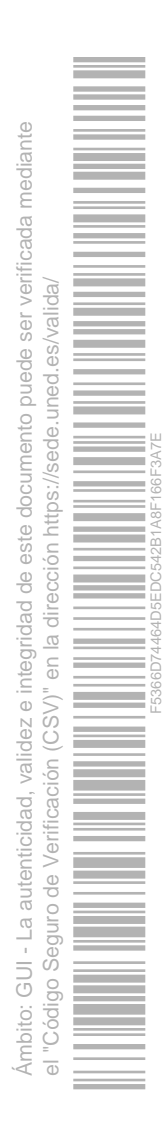

# **13.COLABORADORES DOCENTES**

Véase equipo docente.

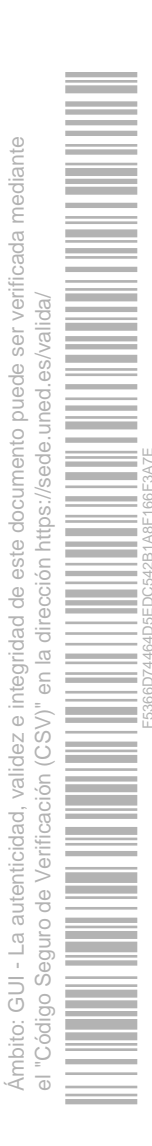